## or something How (NOT) to do **presentation**

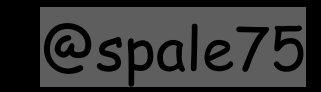

## ERROR: Failed to load data